## **Modifying the Vivanco AV Control 5**

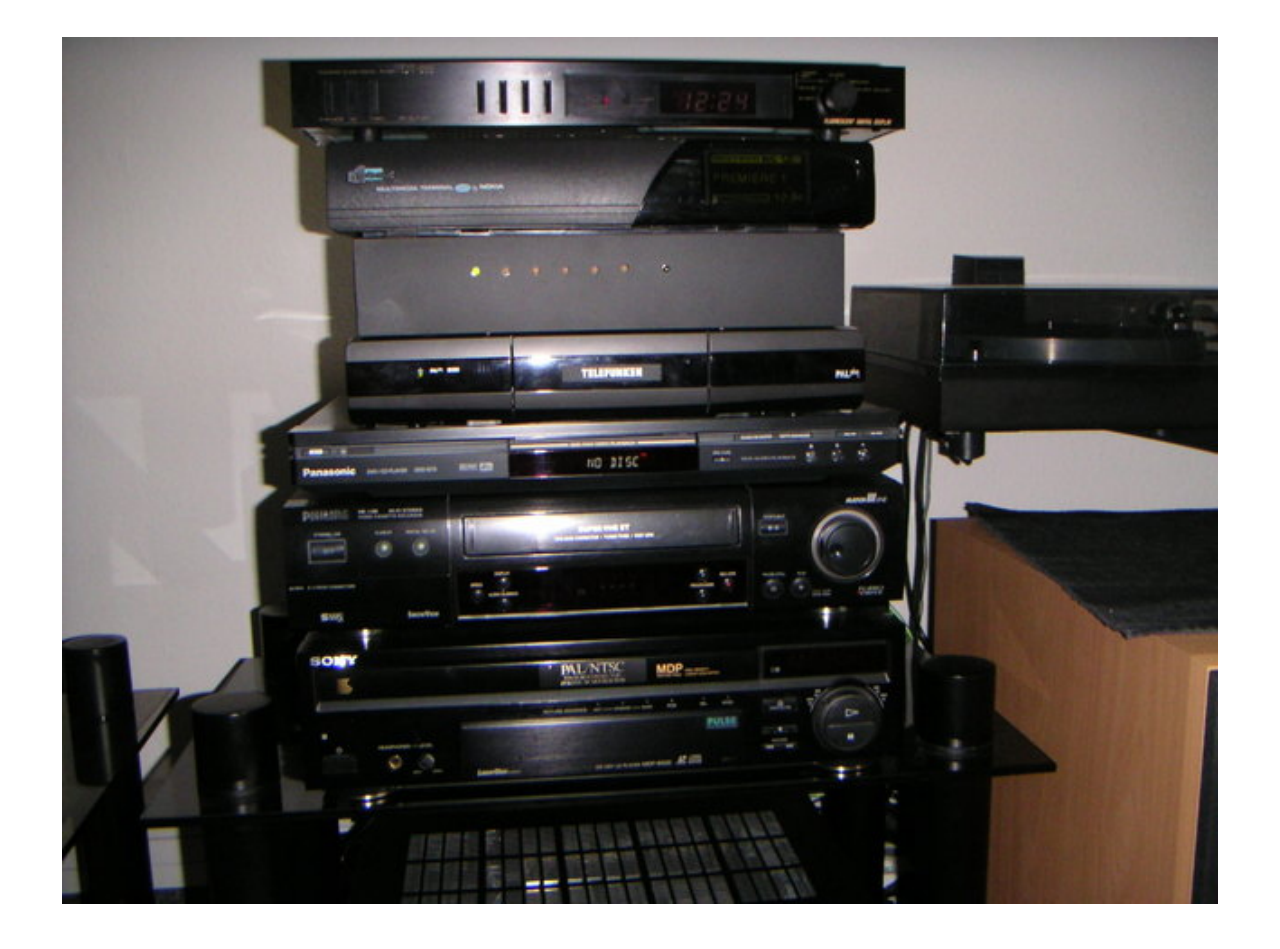

Built with Apache Forrest http://forrest.apache.org/